## Save as pdf landscape mac

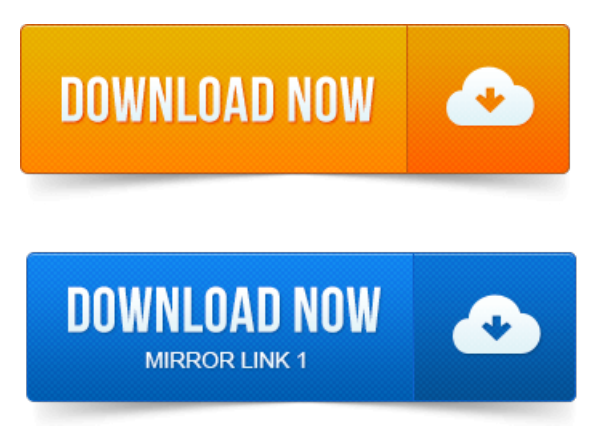

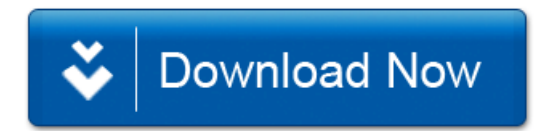